# Z13 Innovations with IBM DevOps for Enterprise Systems

Sanjay Chandru, Program Director, DevOps for Enterprise Systems and Compilers

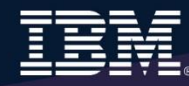

# Agenda

- The Problem Criticality of effective software delivery
- The Solution DevOps for Enterprise Systems
- Next Steps
- Q&A

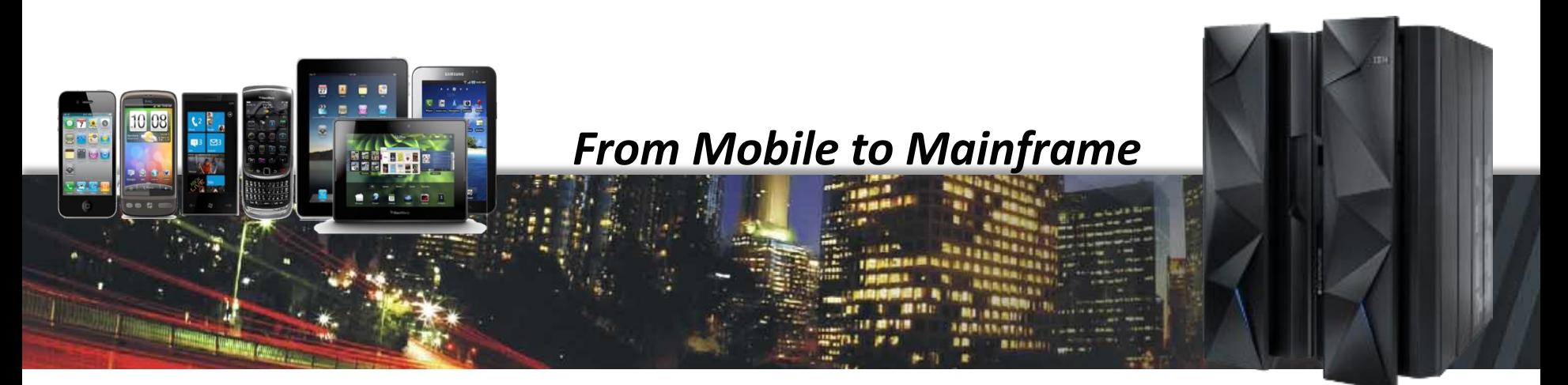

### Software delivery is at the heart of today's top technology trends

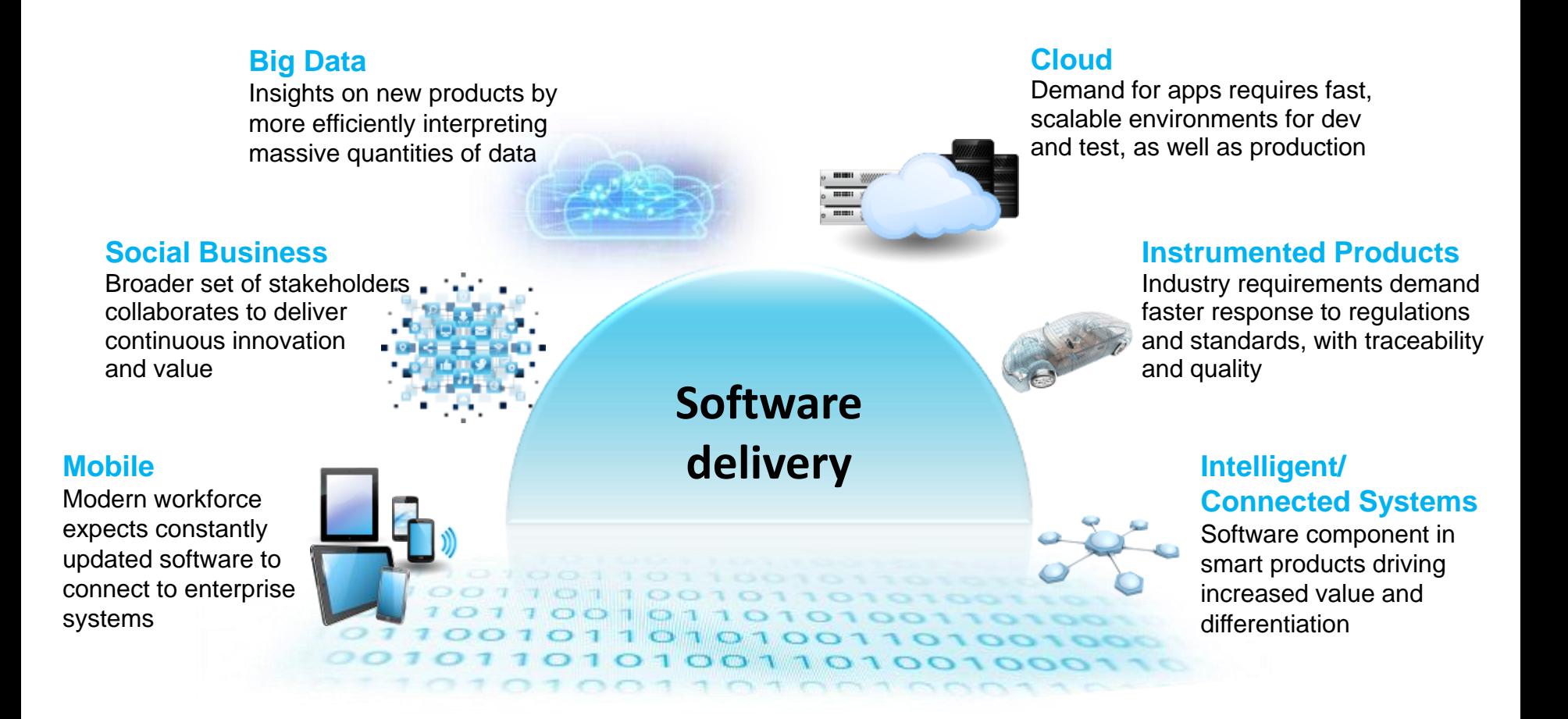

Building the next-generation of Systems of Interaction Applications

*By bringing together the people, processes, tools across the entire software delivery lifecycle – spanning mobile to mainframe platforms*

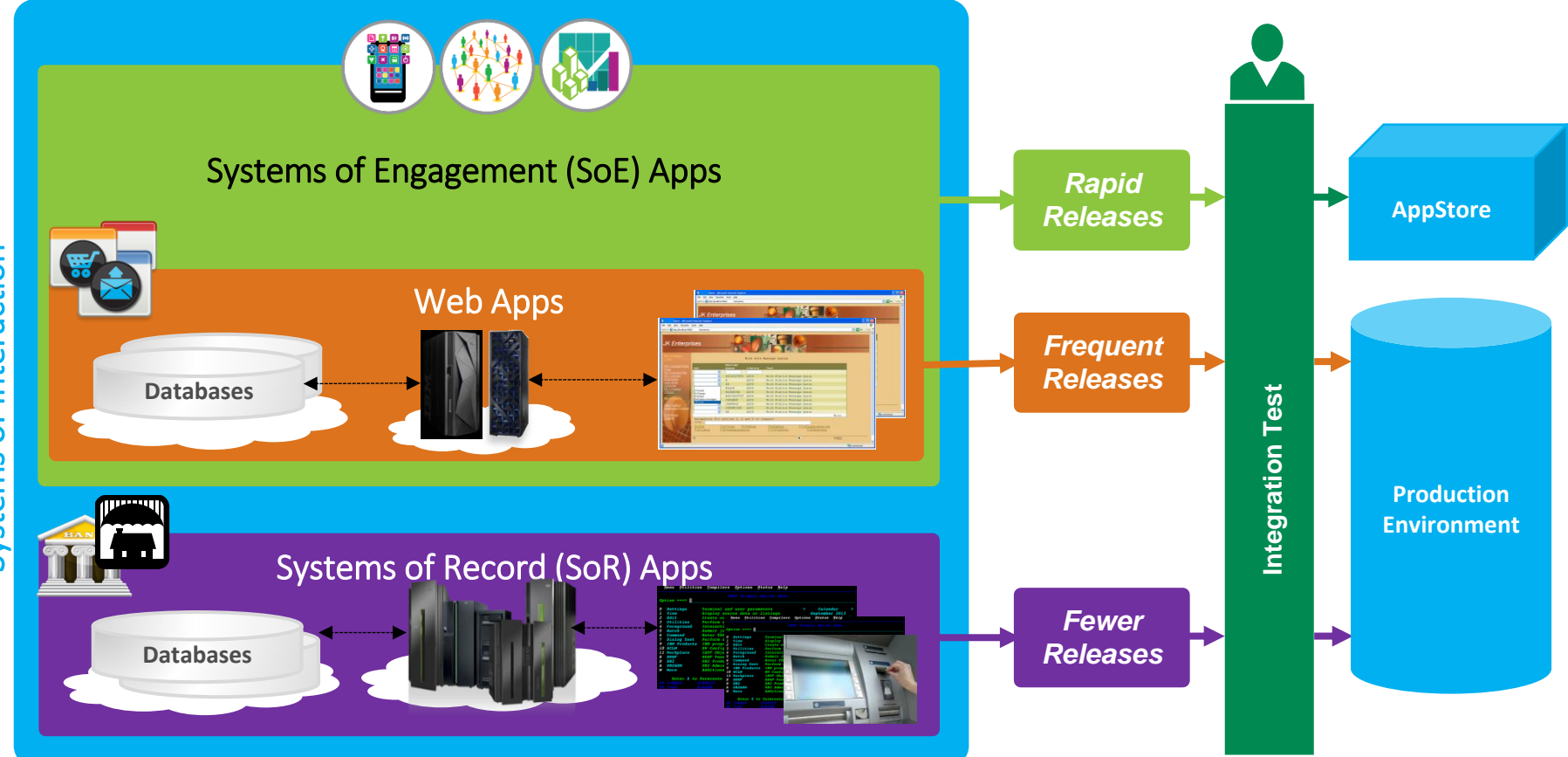

### DevOps  $\rightarrow$  The "How" for Cloud and Mobile

*Enables clients to extend enterprise IT assets for digital business transformation at scale & speed*

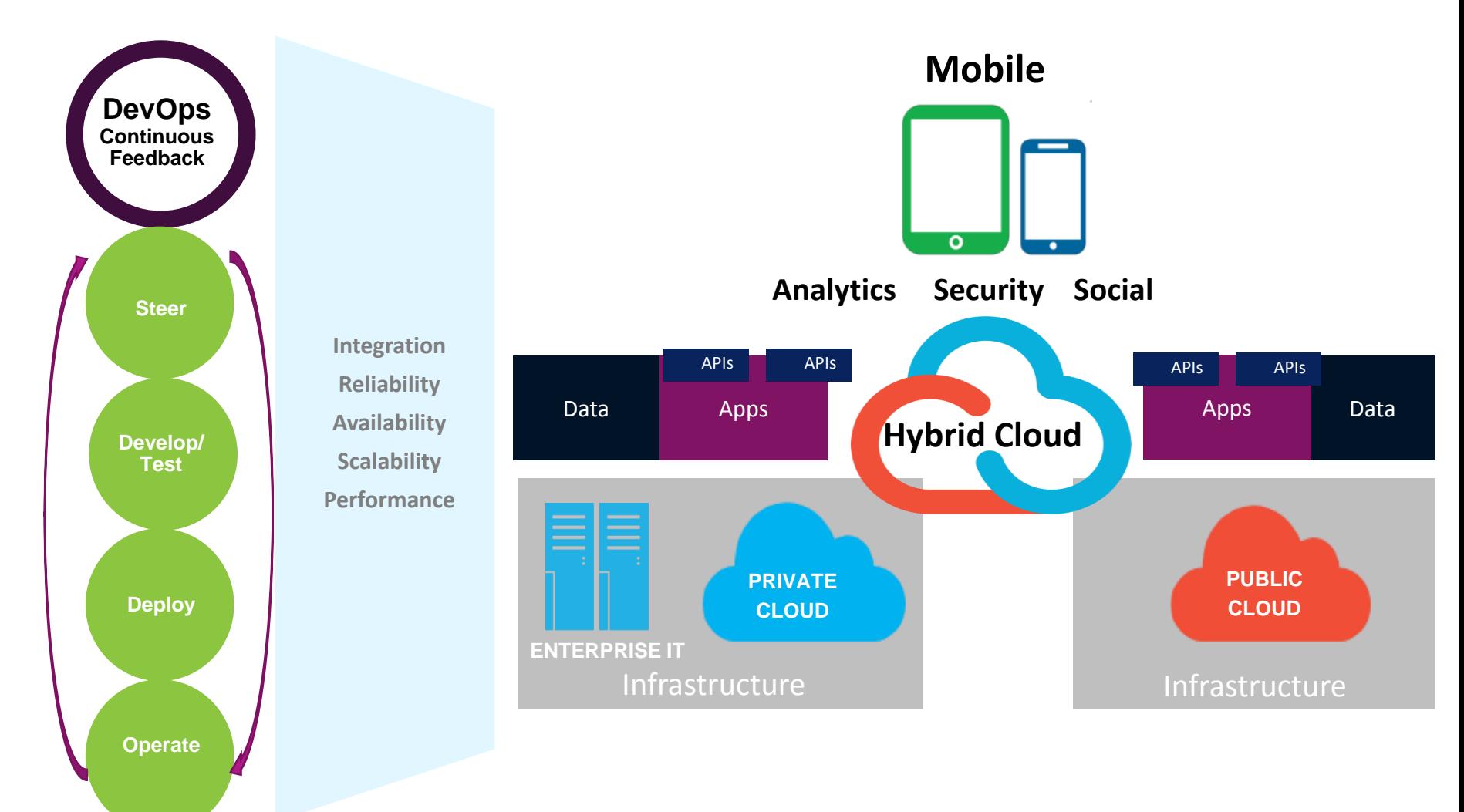

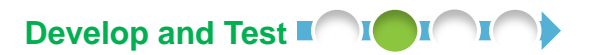

### Join the 21st century! Use modern tools for multiplatform development

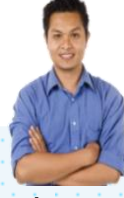

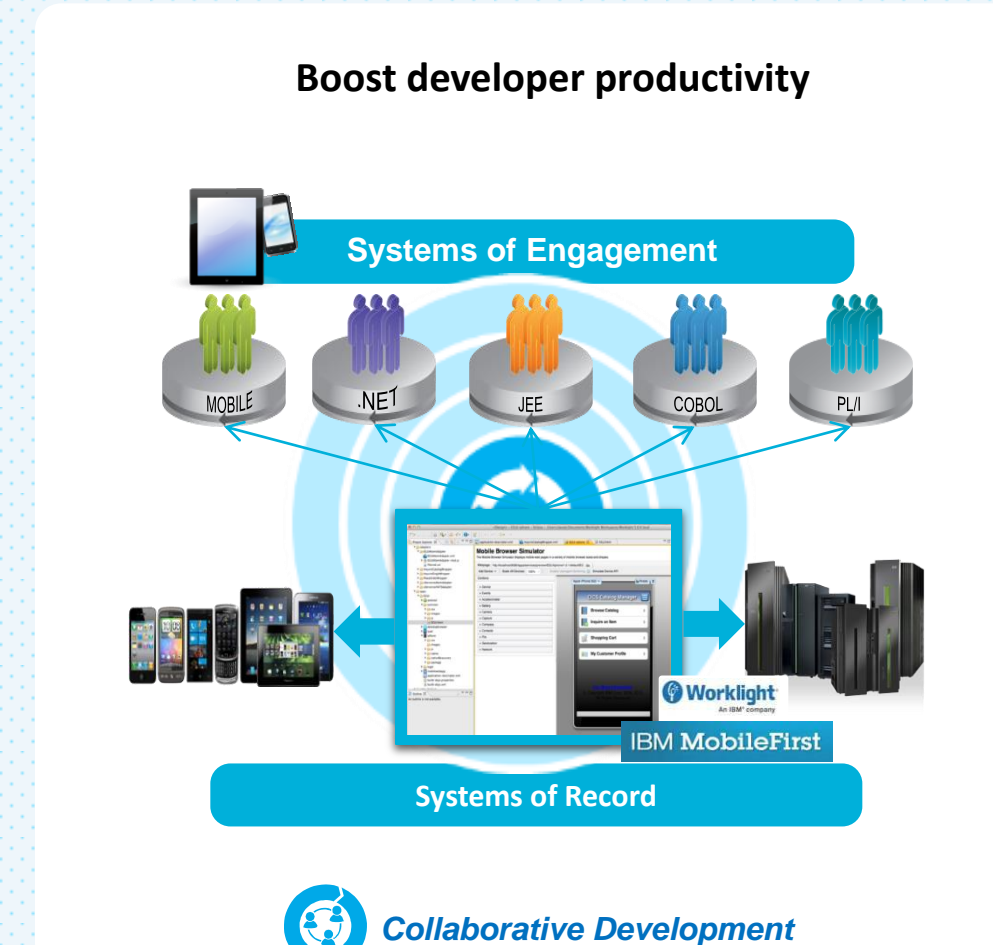

- Standardize on common Eclipse-based IDEs for all types of development
- Refactor and extend back-end services and data for optimal mobile experience
- Use code coverage, code governance, and unit test support for improved quality
- Leverage rich program understanding and control flow analysis for onboarding
- Exploit fully integrated source level debugger for increased productivity **New**
	- Interoperate with the IBM PD Tools Suite

### Rational Developer for System z: THE Premier Integrated Development Environment for System z and Multi-Platform Development

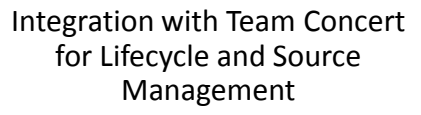

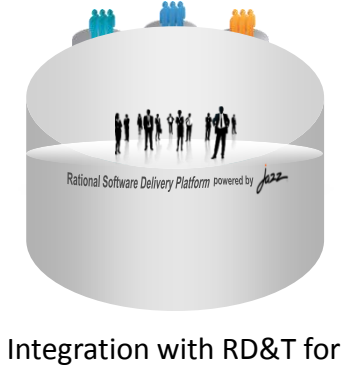

flexible access to System z environment

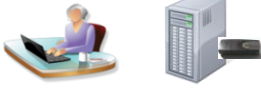

#### Integration with Fault Analyzer for ABEND Analysis

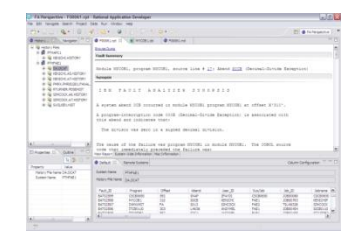

#### **Rational Developer for System z**

**A modern IDE for productive development of crossplatform applications written in COBOL, PL/I, ASM, Java, EGL or C/C++ in System z CICS, IMS, DB2, Batch applications, with a powerful state of the art integrated debugger**

Integration with Asset Analyzer for Application Understanding and Impact Analysis

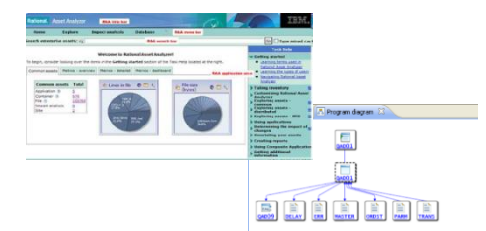

#### Access to typical System z subsystem functionality in z/OS, CICS, IMS, DB2, WAS

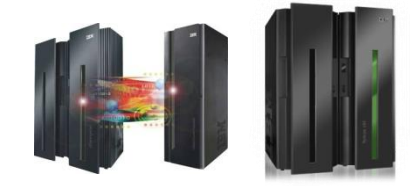

#### Robust Mobile Development in conjunction with Worklight

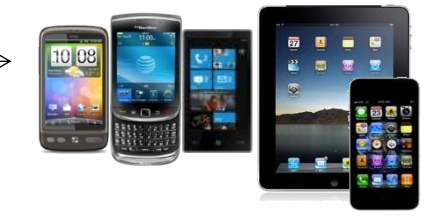

Integration with File Manager

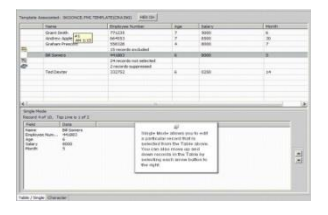

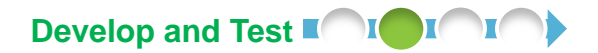

#### Break down silos by moving to an Agile team environment

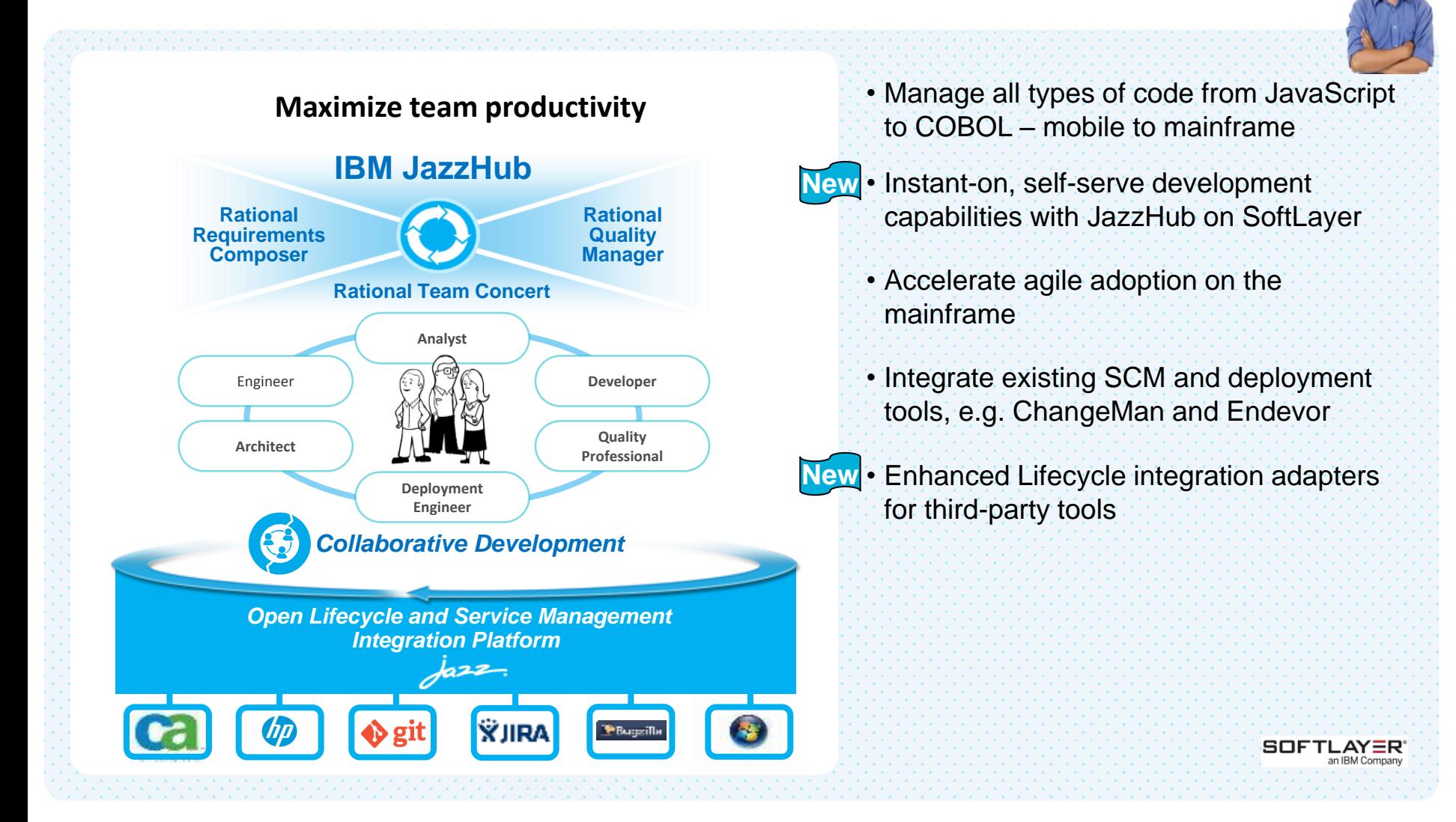

#### Testing and Delivery – where are customers today?

Java / .Net teams Run Install & Run Manual Promote Compile Automated Automated Results Configure Unit Test **Tests** Tests  $rac{2277}{1.854}$ Hours to days →

#### Mainframe teams current state \*\*

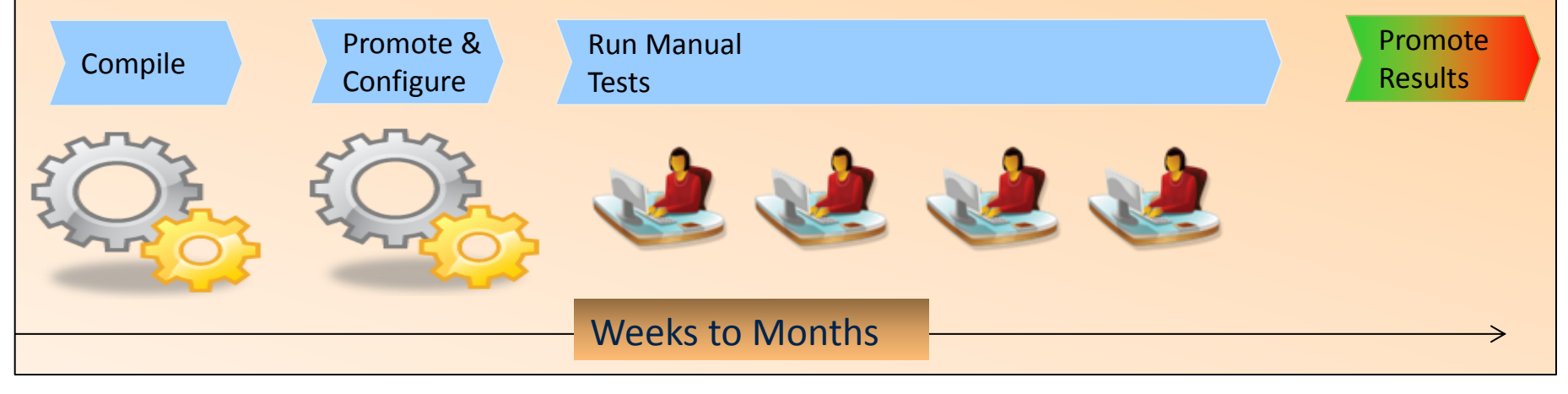

\*\* Feedback from mainframe customers

#### Cost is a significant driver

**80% of development costs are spent identifying and correcting defects!\***

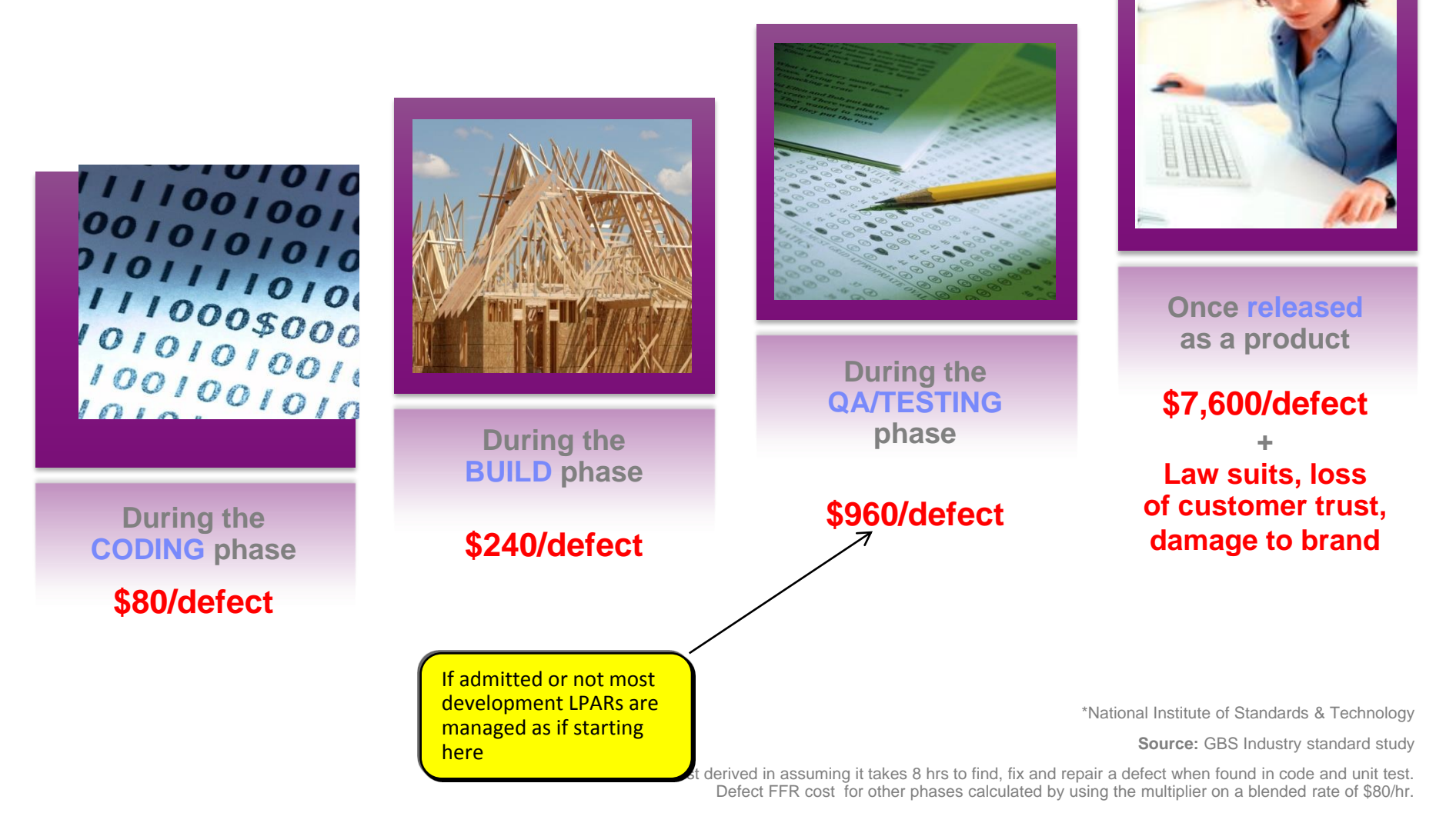

#### IBM Continuous Integration Solution for System z

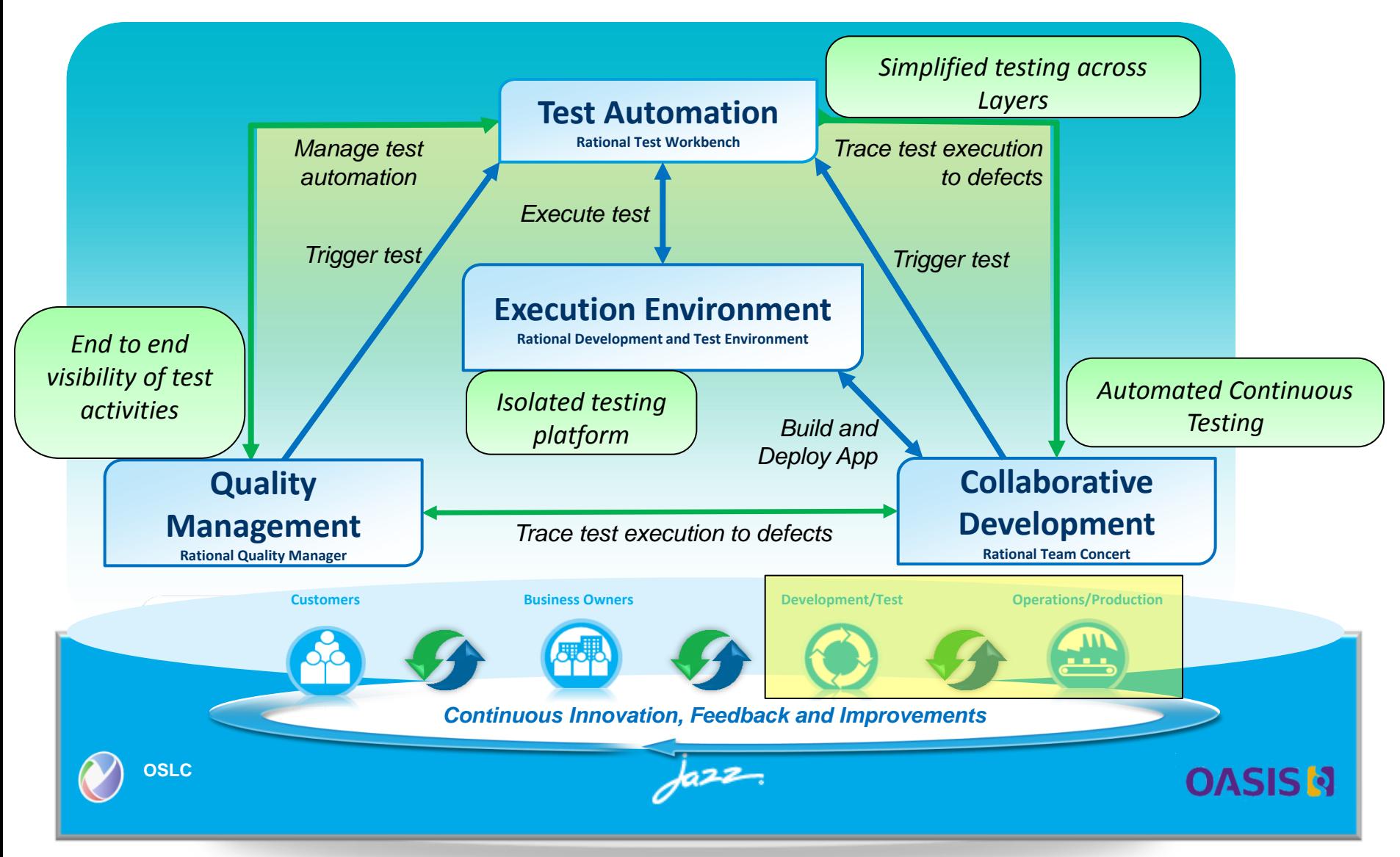

### Rational Development and Test Environment (RD&T) for IBM System z v9

*Reduce System z development costs with off host development and test* 

- Exploit added zEnterprise capability for increased mainframe compatibility
	- **New** Parallel Sysplex support via the latest System z coupling facility
	- **New** zEnterprise EC12 platform support
	- Better development and test coverage early in the cycle for higher quality applications delivered more quickly
- Improve hardware utilization and simplify management
	- **New** support for virtualization technologies, including VMWare vSphere and IBM zEnterprise BladeCenter Extension
- **New, flexible licensing to support automated** testing and variable usage patterns

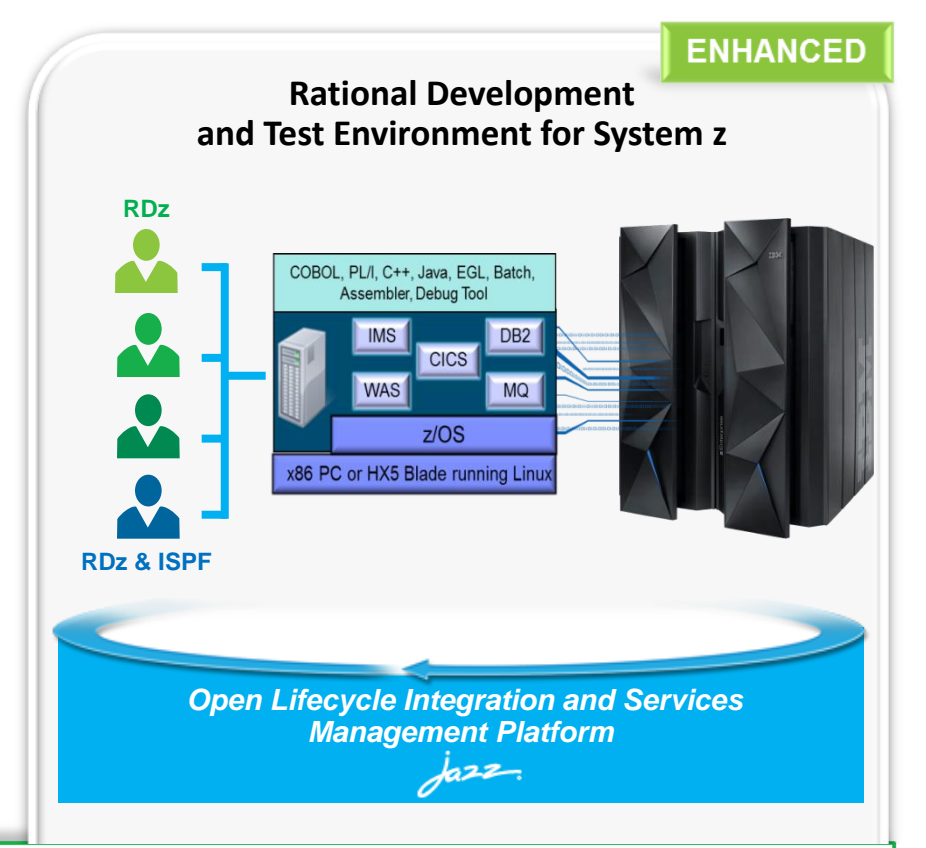

*"RD&T provides us with the ability to try development approaches that may introduce instability to our normal environment with none of the associated risks. It provides an environment where we can quickly start a new project without waiting for setup delays inherent in our day-to-day processes."*

Development Team Lead

#### **DEVELOPER VALUE**

IBM Cloud managed Services  $\rightarrow$  RD&T as a Managed Service simplifies provisioning of test environments by optimizing…

Configuration planning

Image customization

Data and Application migration Server install and configuration

Administration, maintenance, Upgrades

Hardware acquisition

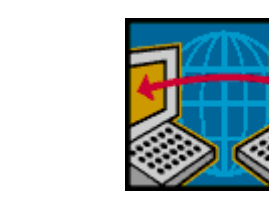

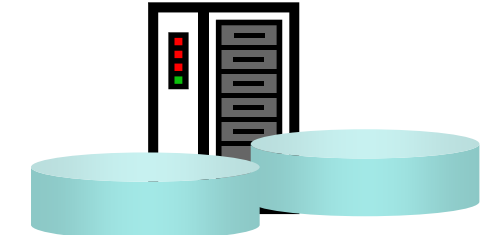

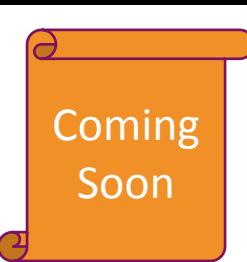

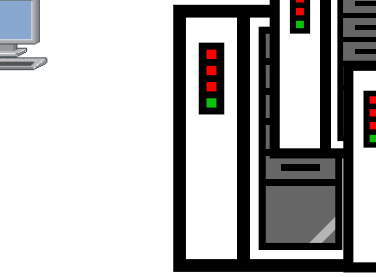

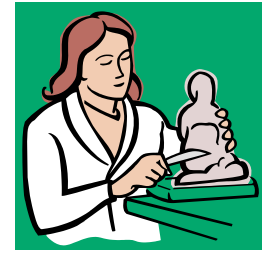

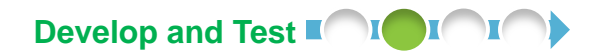

#### Virtualize services to reduce ops burden and speed testing

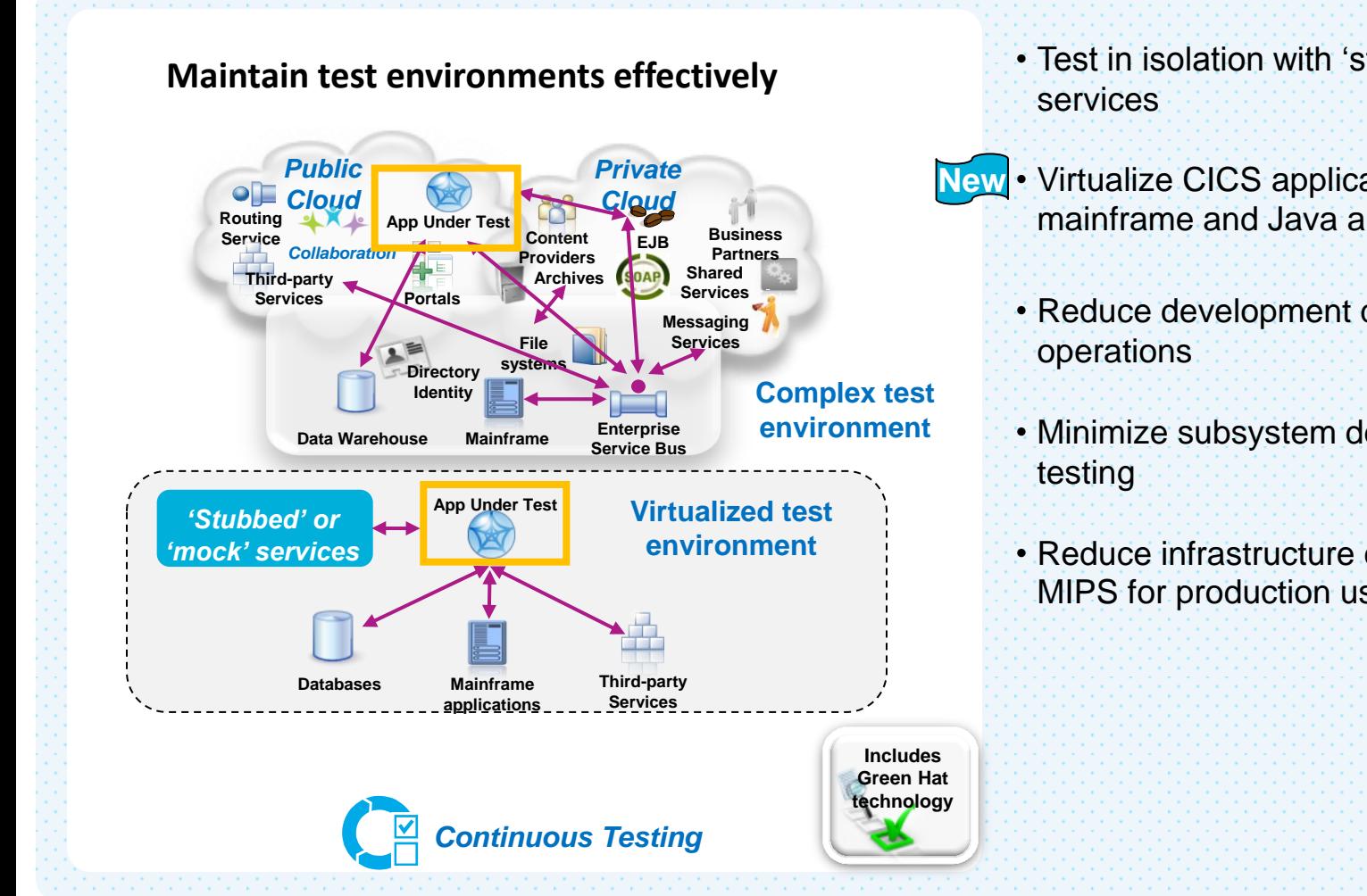

- Test in isolation with 'stubbed' or 'mock'
- Virtualize CICS applications inside the **New**mainframe and Java applications in the JVM
	- Reduce development dependency on
	- Minimize subsystem dependency during
	- Reduce infrastructure costs and free up MIPS for production use

**Deploy**

#### Accelerate solution delivery and test provisioning

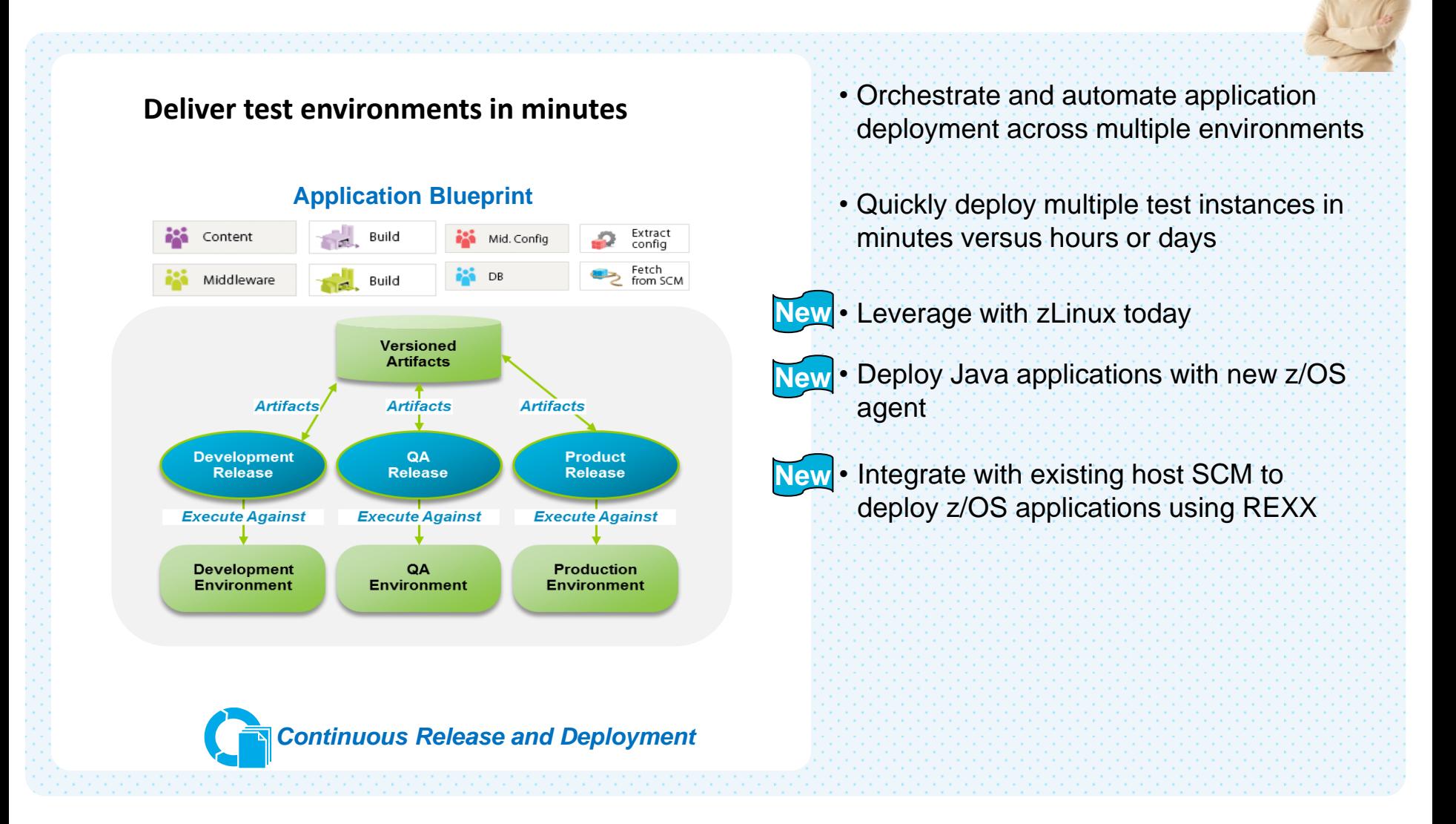

### UrbanCode For System z

*Integrate Systems of Engagement with Systems of Record*

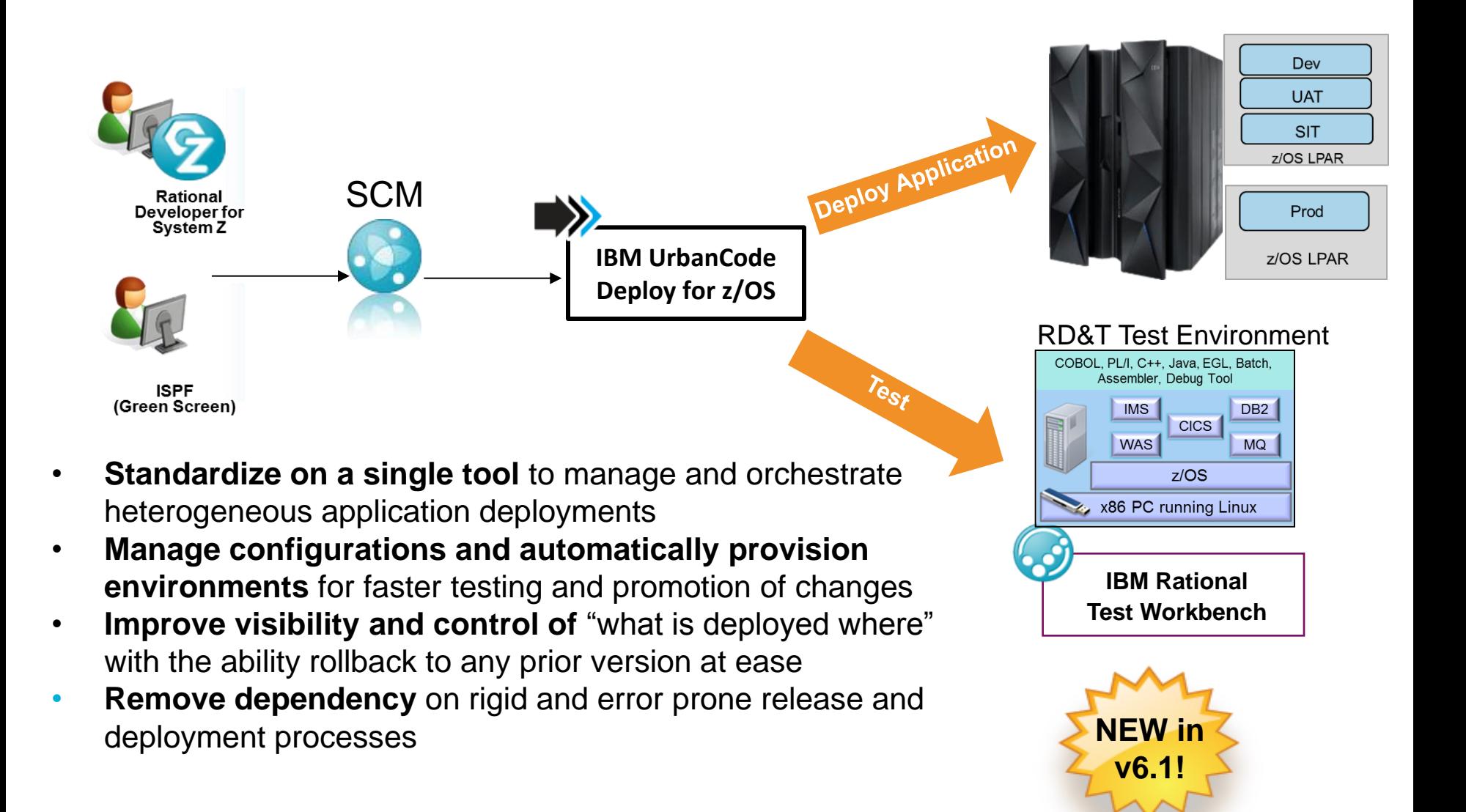

#### Summary

- There are challenges to delivering software-driven innovation
- Disruptive technologies are driving greater need to innovate
- DevOps is critical to your success
- IBM has first class DevOps solutions and is continuing to invest and improve upon these solutions
- DevOps is just as relevant, if not more so, for the Mainframe as it is for mobile, cloud, and distributed platforms

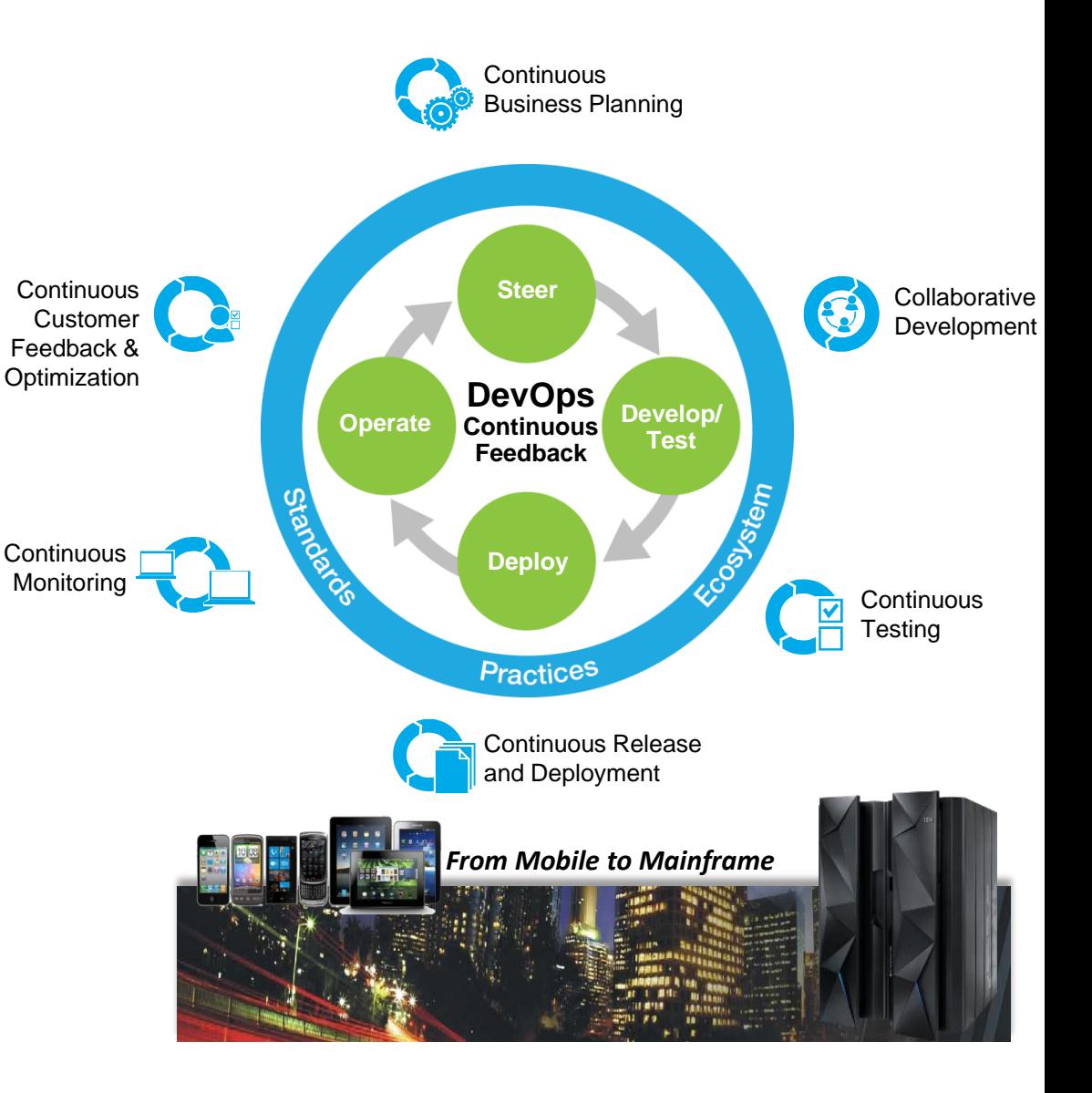

## **Enabling next generation cloud applications with IBM BlueMix for z Systems**

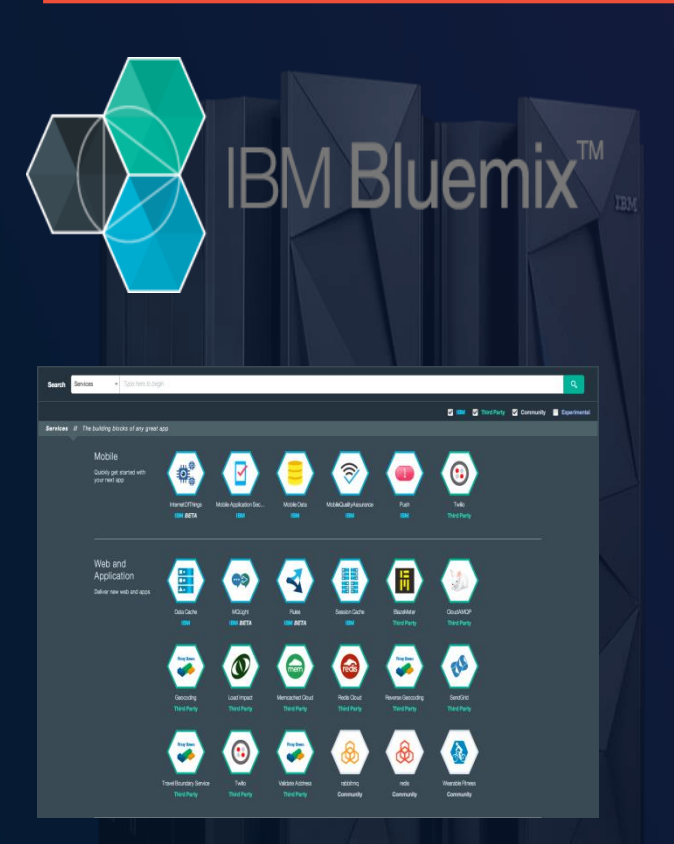

## **Days vs. months** from

idea to running applications

Delivering full enterprise-level z Systems cloud integration services that are easy to integrate into cloud apps

#### **Coming soon**

- Simple to use security services integrated with z Systems
- Advanced encryption and decryption services

**2x performance, ½ cost**

**IBM z Systems** 

# **Node.js and z Systems → [IBM SDK for Node.js Version 1.1](http://www.ibm.com/developerworks/web/nodesdk/?ce=ISM0345&ct=sp&cmp=ibmsocial&cm=h&cr=mf&ccy=us) for**

### Linux on z Systems

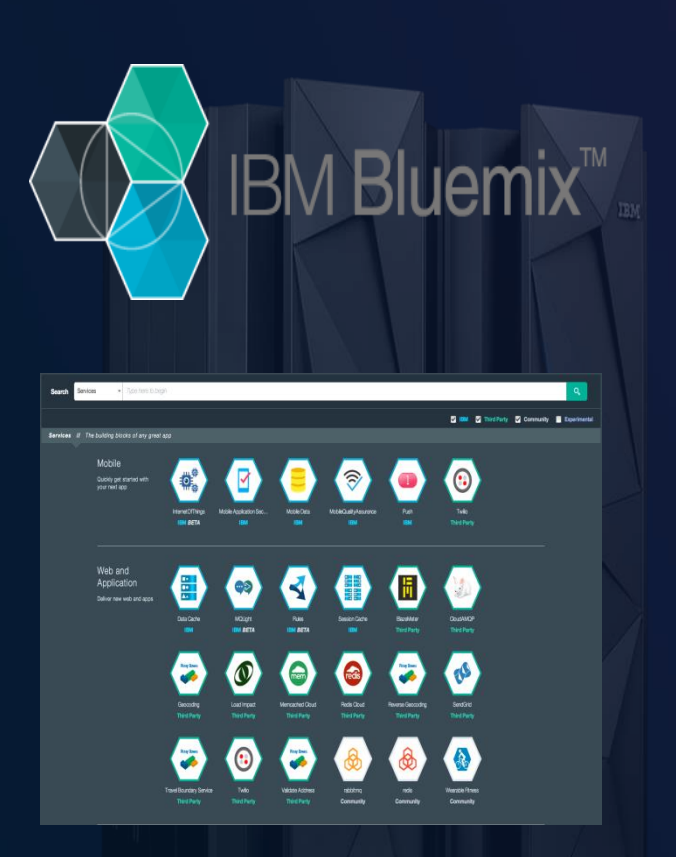

#### **Simplicity and speed in one:**

- Node.js is a single-threaded processing model. Its simple design is to manage the event processing of real-time web applications very efficiently.
- Combine Node.js processing design with System z speed and you have an environment well suited for JavaScript applications.

#### **Simultaneous operations:**

• Node.js was designed for this type of environment where processing is not blocked waiting on slower I/O operations.

#### **Connections, connections, connections:**

- Node.js scalability comes from its ability to maintain thousands (tens of thousands) of connections
- z Systems is built to support thousands of concurrent connections

**Linux on Z Systems with Node.js performs 29 to 63% higher compared to similarly configured Intel hardware environments**

#### Cloud-based trial: IBM Integrated Solution for System z Development

IBM® Integrated Solution for System z Development Trial is a free, cloud-based, hands-on environment that allows you to develop and test z/OS applications in a guided "tinker, test, and try" sandbox environment. The z/OS environment is powered by [Rational Development and Test Environment for System z.](http://www-03.ibm.com/software/products/en/ratideveandtestenviforsystz/) No downloading or installation required.

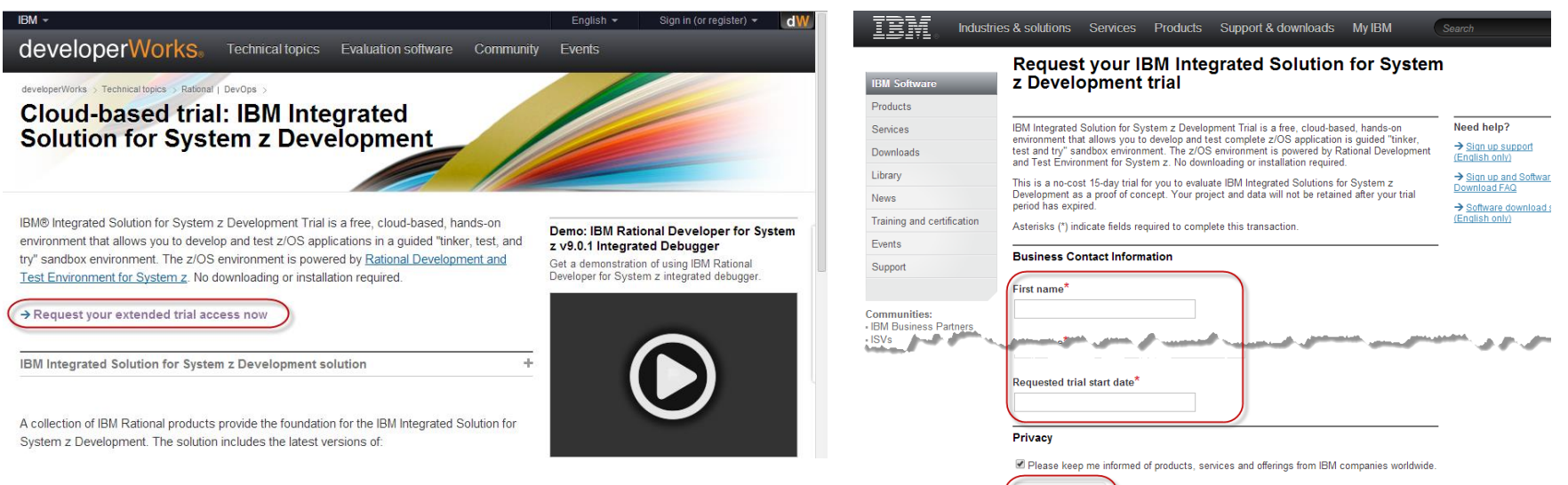

Submit

#### Requesting evaluation environment

- Open the URL in your browser
	- http://www.ibm.com/developerworks/downloads/rdtsandbox\_systemz/index.html
- Click on Request your extended trial access now link.
- On the next page give your contact details and click Submit.

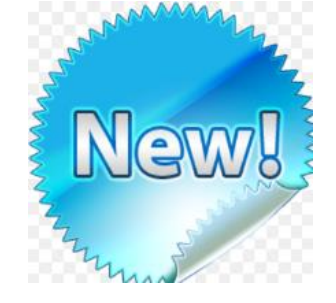

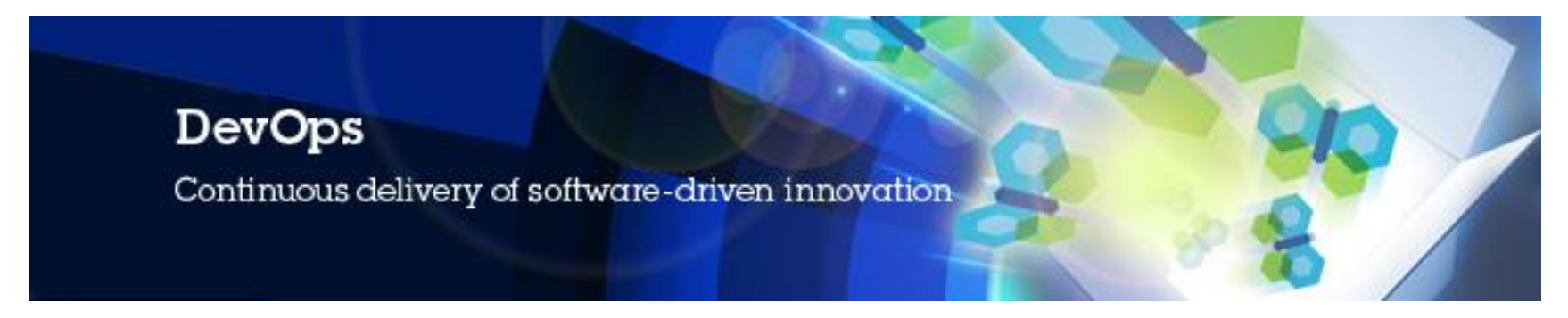

#### **DevOps for IBM Enterprise Systems – Roadshow, Australia**

•Experience the power of DevOps for multi platform development, test, & deployment

•A Road show featuring Enterprise Modernization tools, presented jointly by IBM & Royal Cyber Inc.

- •Demonstrations & Presentations covering all aspects of DevOps, and featuring,
	- Rational Team Concert
	- Rational Developer for System z
	- Rational Development & Test for System z
	- Rational Test Workbench
	- IBM UrbanCode Deploy
- 3 Locations is Australia Melbourne, Canberra & Sydney
	- Melbourne -16<sup>th</sup> March 2015,<ibm.biz/roadshowMelbourne>
	- Canberra 18<sup>th</sup> March 2015, <ibm.biz/roadshowSydney>
	- Sydney  $19<sup>th</sup>$  March 2015, <ibm.biz/roadshowSydney>
- 21 • Limited seats , Register today

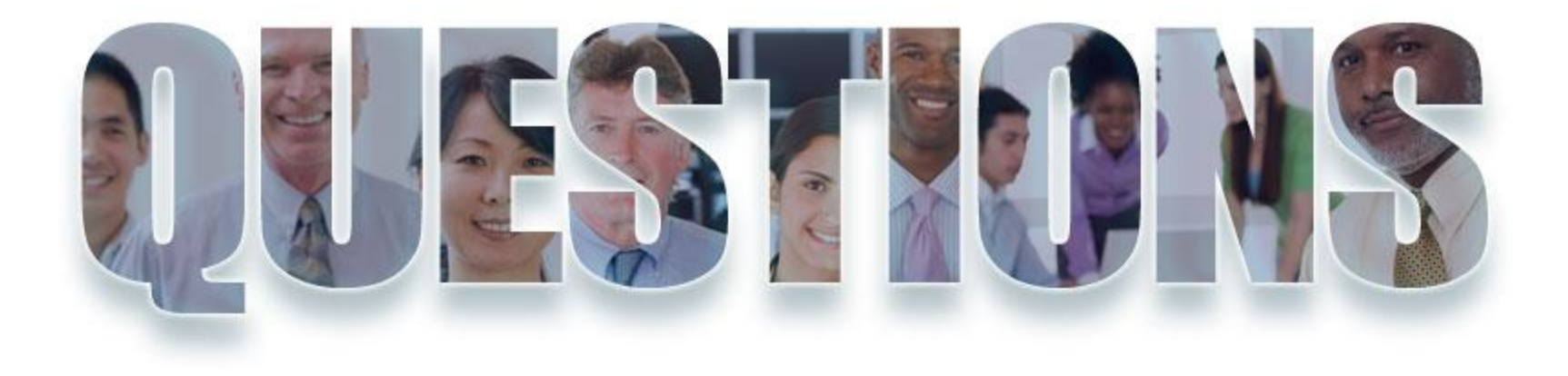

### **[ibm.com/devops](http://www.ibm.com/software/rational)**

**[ibm.com/developerworks/devops](http://www.ibm.com/software/rational)**

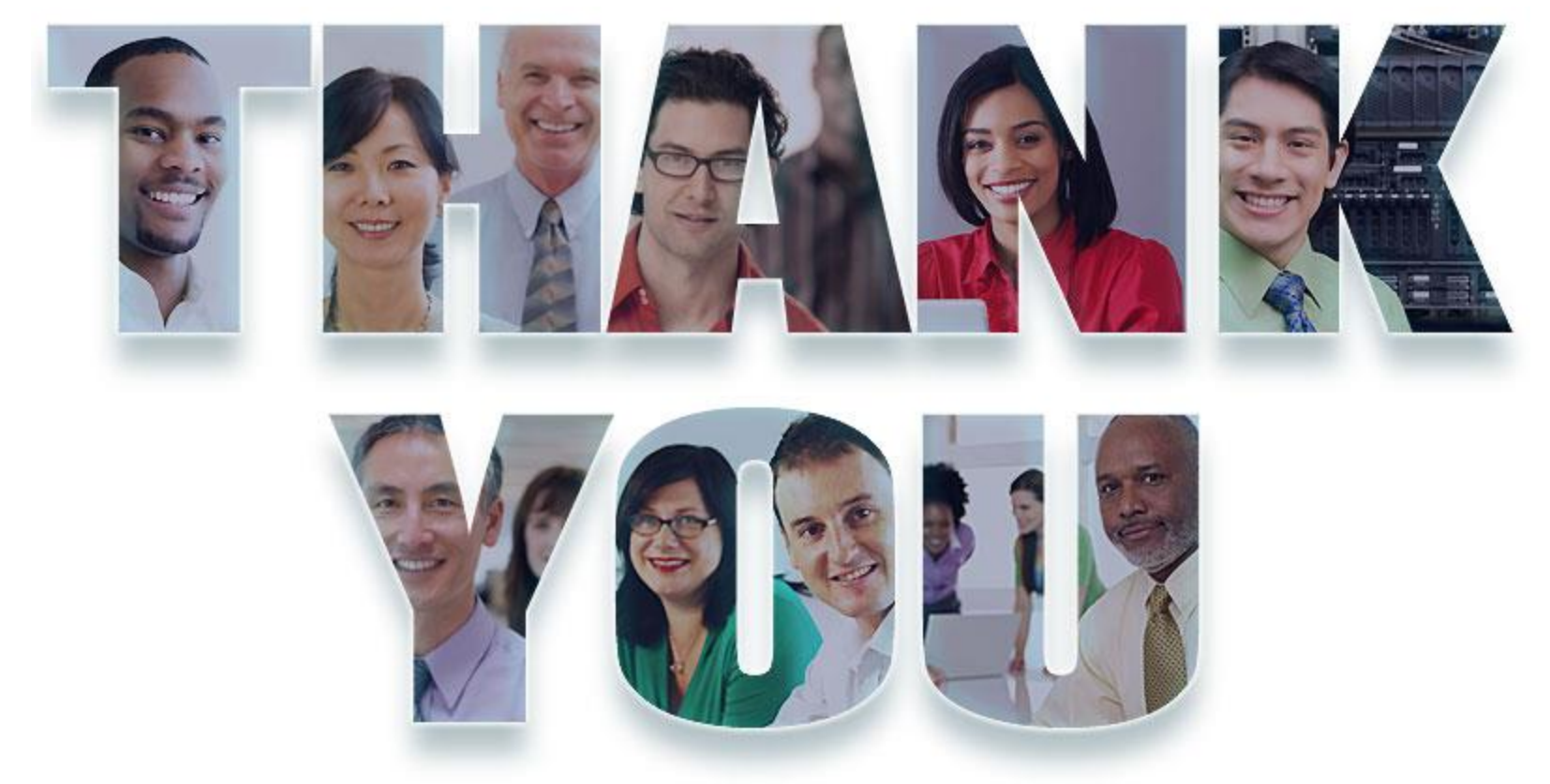

**© Copyright IBM Corporation 2014. All rights reserved.** The information contained in these materials is provided for informational purposes only, and is provided AS IS without warranty of any kind, express or implied. IBM shall not be responsible for any damages arising out of the use of, or otherwise related to, these materials. Nothing contained in these materials is intended to, nor shall have the effect of, creating any warranties or representations from IBM or its suppliers or licensors, or altering the terms and conditions of the applicable license agreement governing the use of IBM software. References in these materials to IBM products, programs, or services do not imply that they will be available in all countries in which IBM operates. Product release dates and/or capabilities referenced in these materials may change at any time at IBM's sole discretion based on market opportunities or other factors, and are not intended to be a commitment to future product or feature availability in any way. IBM, the IBM logo, Rational, the Rational logo, Telelogic, the Telelogic logo, and other IBM products and services are trademarks of the International Business Machines Corporation, in the United States, other countries or both. Other company, product, or service names may be trademarks or service marks of others.